# **Portecle Crack Free [Latest]**

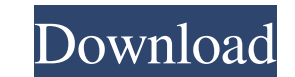

## **Portecle Crack + (LifeTime) Activation Code Free (Latest)**

Portecle Crack is a Java-based application designed to help you manage a list of key stores, key pairs, certificate requests, certificate chains, certificates. It's as simple as adding the items you want and start using th can also import trusted certificates and key pairs from existing key stores, edit the key store type, choose whether to use a case-sensitive store or not and change the password. It can also generate a report on key store is not required to be a Java guru to start using Portecle Save a copy to pen drive for easy removal Does not modify Windows registry or create extra files without your permission No setup packs necessary. You just need to Windows PC How to install and use Portecle on PC Download Portecle Unzip Portecle Close any programs using Portecle Close any programs using Portecle Double click on the JAR file to install Portecle to the default director Portecle Installation Close any programs that might be using Portecle Find the Portecle directory in the list of installed applications Click Portecle to open it Click the "Save to Pen Drive" button and make sure you selec latest version. Portecle Installation on Windows 7 Close any programs that might be using Portecle Find the Portecle directory in the list of installed applications Click Portecle to open it Click the "

# **Portecle Free Download For PC**

Generates a key by using a passphrase as its master key. Master Key: The passphrase in the master Key: The passphrase in the master key. Type: The type of key to be generated (DSA or RSA). Size: Size of the generating the in. Keystore Password: The password for the keystore that the generated key will be placed in. Thumbprint: The SHA-1 or MD5 thumbprint of the generated key. Certificate: The name of the certificate Password: The password f name of the issuer field for the certificate. Certificate Subject Mail: The email address in the subject field for the certificate. Certificate Issuer field for the certificate Issuer Mail: The email address in the issuer Thumbprint Mail: The SHA-1 or MD5 thumbprint of the generated certificate. Thumbprint: The SHA-1 or MD5 thumbprint of the generated certificate. Thumbprint of the generated certificate. Thumbprint of the generated certific they appear in the keystore. Certificate Length: The length of the certificate chain, in bytes. Certificate (0]: The name of the certificate for the first chain element, in the same order as they appear in the keystore of

#### **Portecle Activation Code With Keygen**

Portecle: 1.2 Date: 2018-11-26 Free Download: Yes License: Free File size: 3.55 Mb File type: Java archive Requires Java 7 or above Portecle - The best list management app for J2EE developers From its name, we can say that create a list of objects using the criteria you choose. The app comes with a range of features to help you manage a list of data easily. Key Features: - Add new objects to a list with a simple drag and drop procedure. - Re objects in a list. - Organize objects in your list by sorting them. - Connect to more than 20 database backends and manage the data on them. - Integrate it with other applications, such as your JEE app server. - Export the revocation list (CRL) files. - Query the size of certificate revocation lists (CRLs) and certificate revocation lists (CRLs). - Read a certificate from a file or a JKS (Java KeyStore) file. - Perform PGP encryption/decrypt Compare a certificate with its version and revocation status. - Generate and export a certification request. - Create a revocation list of a certificate. - Import a revocation list and verify it. - Export an SSL certificat Manage a list of certificate extensions and export them to an XML

#### **What's New In?**

Do you use a wide range of tools to manage your key stores, certificate revocation lists, certificate exocation lists, certificates, and your SSL/TLS connection? Do you wish there were a single tool that could manage these any of these questions is "yes", then you need Portecle. Portecle is a simple application that will manage your list of key stores, certificate revocation lists, certificate and SSL/TLS connections, allowing you to manage lists, certificates and SSL/TLS connections. Once the list is created, it will be saved automatically. The tool can use both a file to save the data and the clipboard to save the list on the fly. The interface is clean and virtual file of the JKS type. It supports the PKCS#1, JCEKS, and JKS file types. Certificate revocation lists are stored in a list of CRL files. The SSL/TLS connections support the following certificate types: RSASHA11 RSA manually. You can also work with the list directly from the clipboard using the copy to clipboard function. Portecle is a great tool for anyone managing a large number of certificates and key stores, and is easy to use, re PC. You can save a copy of the ZIP file to a flash drive to run it directly. Changes: - Fixed bug with saving data to the clipboard in system tray mode. - Fixed some bugs in the server protocol. - Sorted the example files application and device security in secure apps, from trusted browsers, and with monitoring for application and device threats in real-time. The latest generation of Trend Micro Mobile Security is built on modern code secur

### **System Requirements:**

Mac OS X 10.10 or later Processor: 1GHz Memory: 256MB Graphics: Radeon HD 2400 or GeForce 8400 series Cards Supported: DisplayPort or HDMI Network: Broadband Internet connection How to install Boot into OS X installation D can find a installer on desktop. Install the Intel Graphics Update

Related links:

<http://colombiasubsidio.xyz/wp-content/uploads/2022/06/nerexito.pdf> <https://hiking-tenerife.com/some-pdf-to-html-converter-crack-2022-new/> [https://automative.club/upload/files/2022/06/aELsfDEsARBms6qysoLT\\_07\\_d6fb18775e5cbbd0a6bf2301e84cd01e\\_file.pdf](https://automative.club/upload/files/2022/06/aELsfDEsARBms6qysoLT_07_d6fb18775e5cbbd0a6bf2301e84cd01e_file.pdf) <https://moonrivernursingcareers.com/wp-content/uploads/2022/06/ransher.pdf> <http://viabestbuy.co/time-zone-calculator-crack-download-win-mac/> <https://santoshkpandey.com/robot-benri-crack-x64-latest-2022/> <http://www.studiofratini.com/pic2vec-crack-march-2022/> <https://ecafy.com/thintlistbox-crack-for-pc-latest/> <https://wwthotsale.com/wp-content/uploads/2022/06/jakopans.pdf> <https://sahabhaav.com/astrogif-0-3-2-crack-free-x64-latest-2022/> <http://wolontariusz.com/advert/crypto-manager-crack-license-key-full-free-download-latest-2022/> <http://www.sartorishotel.it/?p=5536> [https://voiccing.com/upload/files/2022/06/c3lgxlTVoRxaSWuNh6O7\\_07\\_de47146b95ff4ec42563a9b06e736b1a\\_file.pdf](https://voiccing.com/upload/files/2022/06/c3lgxlTVoRxaSWuNh6O7_07_de47146b95ff4ec42563a9b06e736b1a_file.pdf) <http://www.ndvadvisers.com/azcron-7-16-crack-with-registration-code/> [https://supermoto.online/wp-content/uploads/2022/06/Photo\\_Flash\\_Maker.pdf](https://supermoto.online/wp-content/uploads/2022/06/Photo_Flash_Maker.pdf) <https://blondellcassarino5.wixsite.com/tumpcaribus/post/avast-decryption-tool-for-bigbobross-crack-pc-windows> [https://waappitalk.com/upload/files/2022/06/xRl2ytQnfoAZun2idrNG\\_07\\_d6fb18775e5cbbd0a6bf2301e84cd01e\\_file.pdf](https://waappitalk.com/upload/files/2022/06/xRl2ytQnfoAZun2idrNG_07_d6fb18775e5cbbd0a6bf2301e84cd01e_file.pdf) [https://ihunt.social/upload/files/2022/06/ZGeeqa1BMwsiyp1ab4FS\\_07\\_de47146b95ff4ec42563a9b06e736b1a\\_file.pdf](https://ihunt.social/upload/files/2022/06/ZGeeqa1BMwsiyp1ab4FS_07_de47146b95ff4ec42563a9b06e736b1a_file.pdf) <https://scoalacunoasterii.ro/wp-content/uploads/2022/06/Clove.pdf> <http://tejarahworld.com/?p=5839>